# **advertorch**

**Dec 05, 2019**

# User Guide

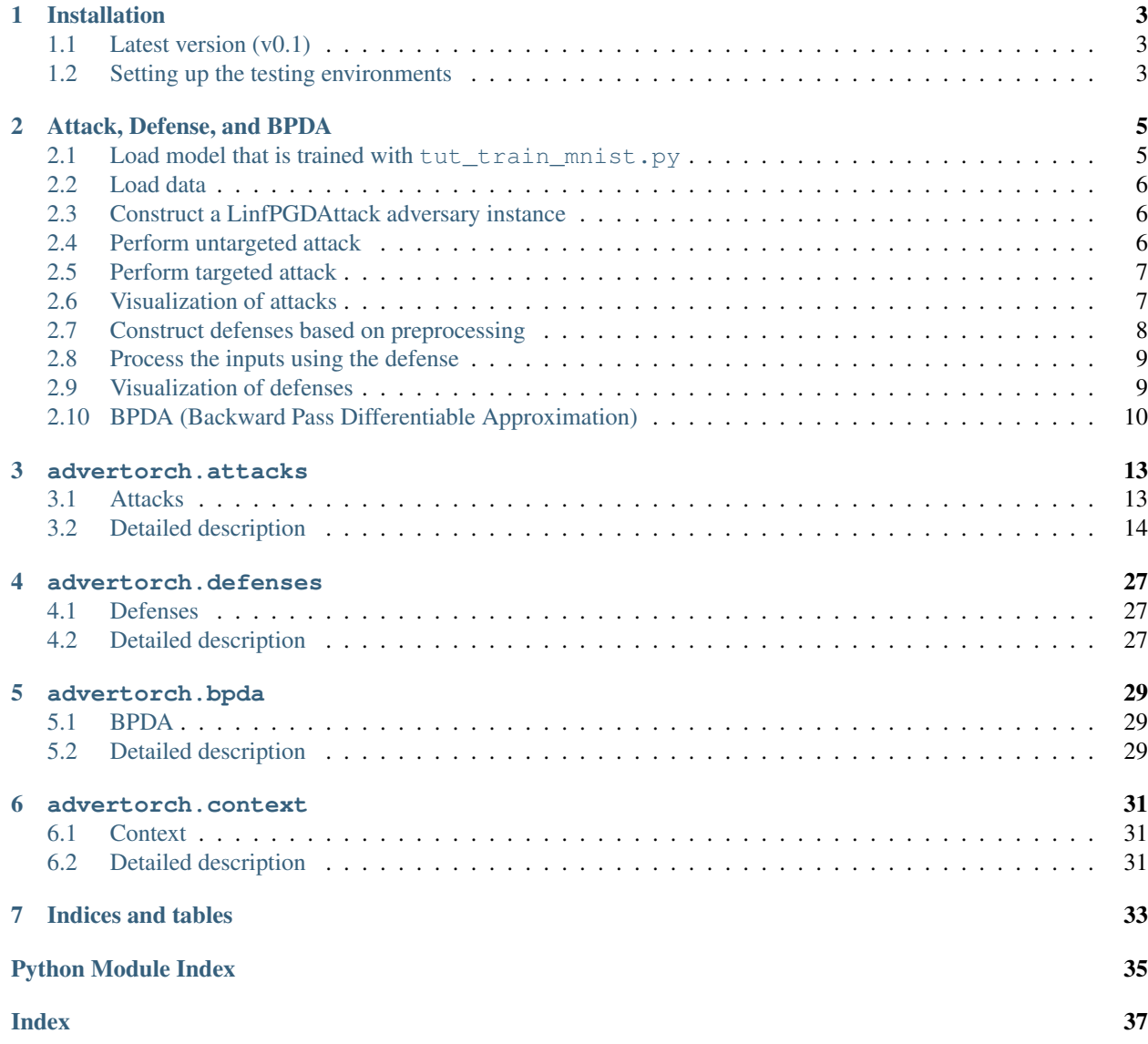

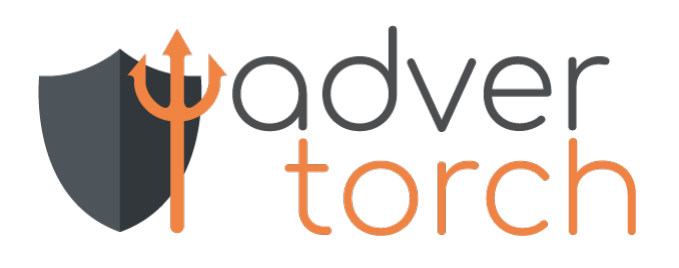

### Installation

### <span id="page-6-1"></span><span id="page-6-0"></span>**1.1 Latest version (v0.1)**

Installing AdverTorch itself

We developed AdverTorch under Python 3.6 and PyTorch 1.0.0 & 0.4.1. To install AdverTorch, simply run

pip install advertorch

or clone the repo and run

python setup.py install

To install the package in "editable" mode:

pip install -e .

### <span id="page-6-2"></span>**1.2 Setting up the testing environments**

Some attacks are tested against implementations in [Foolbox][\(https://github.com/bethgelab/foolbox\)](https://github.com/bethgelab/foolbox) or [Clever-Hans][\(https://github.com/tensorflow/cleverhans\)](https://github.com/tensorflow/cleverhans) to ensure correctness. Currently, they are tested under the following versions of related libraries.

```
conda install -c anaconda tensorflow-gpu==1.11.0
pip install git+https://github.com/tensorflow/cleverhans.
˓→git@336b9f4ed95dccc7f0d12d338c2038c53786ab70
pip install Keras==2.2.2
pip install foolbox==1.3.2
```
Attack, Defense, and BPDA

```
[ ]: # Copyright (c) 2018-present, Royal Bank of Canada and other authors.
    # See the AUTHORS.txt file for a list of contributors.
    # All rights reserved.
    #
    # This source code is licensed under the license found in the
    # LICENSE file in the root directory of this source tree.
    #
```

```
[1]: import matplotlib.pyplot as plt
    %matplotlib inline
    import os
    import argparse
    import torch
    import torch.nn as nn
    from advertorch.utils import predict_from_logits
    from advertorch examples.utils import get mnist test loader
    from advertorch_examples.utils import _imshow
    torch.manual_seed(0)
    use_cuda = torch.cuda.is_available()
    device = torch.device("cuda" if use_cuda else "cpu")
```
### <span id="page-8-1"></span>**2.1 Load model that is trained with tut\_train\_mnist.py**

```
[2]: from advertorch.test_utils import LeNet5
    from advertorch_examples.utils import TRAINED_MODEL_PATH
    filename = "mnist_lenet5_clntrained.pt"
    # filename = "mnist_lenet5_advtrained.pt"
```
(continues on next page)

(continued from previous page)

```
model = LeNet5()model.load_state_dict(
        torch.load(os.path.join(TRAINED_MODEL_PATH, filename)))
    model.to(device)
    model.eval()
    /home/gavin/anaconda3/envs/dev/lib/python3.6/site-packages/h5py/__init__.py:36:
     ˓→FutureWarning: Conversion of the second argument of issubdtype from `float` to `np.
     \rightarrowfloating` is deprecated. In future, it will be treated as `np.float64 == np.
     ˓→dtype(float).type`.
      from ._conv import register_converters as _register_converters
[2]: LeNet5(
       (coryl): Conv2d(1, 32, kernel_size=(3, 3), stride=(1, 1), padding=(1, 1))(relu1): ReLU(inplace)
       (maxpool1): MaxPool2d(kernel_size=2, stride=2, padding=0, dilation=1, ceil_
     ˓→mode=False)
       (conv2): Conv2d(32, 64, kernel_size=(3, 3), stride=(1, 1), padding=(1, 1))
      (relu2): ReLU(inplace)
      (maxpool2): MaxPool2d(kernel_size=2, stride=2, padding=0, dilation=1, ceil_
     ˓→mode=False)
      (linear1): Linear(in_features=3136, out_features=200, bias=True)
       (relu3): ReLU(inplace)
       (linear2): Linear(in_features=200, out_features=10, bias=True)
    )
```
### <span id="page-9-0"></span>**2.2 Load data**

```
[3]: batch_size = 5
    loader = get_mnist_test_loader(batch_size=batch_size)
    for cln_data, true_label in loader:
        break
    cln_data, true_label = cln_data.to(device), true_label.to(device)
```
### <span id="page-9-1"></span>**2.3 Construct a LinfPGDAttack adversary instance**

```
[4]: from advertorch.attacks import LinfPGDAttack
    adversary = LinfPGDAttack(
        model, loss_fn=nn.CrossEntropyLoss(reduction="sum"), eps=0.15,
        nb_iter=40, eps_iter=0.01, rand_init=True, clip_min=0.0, clip_max=1.0,
        targeted=False)
```
## <span id="page-9-2"></span>**2.4 Perform untargeted attack**

```
[5]: adv_untargeted = adversary.perturb(cln_data, true_label)
```
### <span id="page-10-0"></span>**2.5 Perform targeted attack**

```
[6]: target = torch.ones_like(true_label) * 3
    adversary.targeted = True
    adv_targeted = adversary.perturb(cln_data, target)
```
# <span id="page-10-1"></span>**2.6 Visualization of attacks**

```
[7]: pred_cln = predict_from_logits(model(cln_data))
    pred_untargeted_adv = predict_from_logits(model(adv_untargeted))
    pred_targeted_adv = predict_from_logits(model(adv_targeted))
    import matplotlib.pyplot as plt
    plt.figure(figsize=(10, 8))
    for ii in range(batch_size):
        plt.subplot(3, batch_size, ii + 1)
        _imshow(cln_data[ii])
        plt.title("clean \n pred: {}".format(pred_cln[ii]))
        plt.subplot(3, batch_size, ii + 1 + batch_size)
        _imshow(adv_untargeted[ii])
        plt.title("untargeted \n adv \n pred: {}".format(
            pred_untargeted_adv[ii]))
        plt.subplot(3, batch_size, ii + 1 + batch_size * 2)
        _imshow(adv_targeted[ii])
        plt.title("targeted to 3 \n adv \n pred: {}".format(
            pred_targeted_adv[ii]))
    plt.tight_layout()
    plt.show()
```
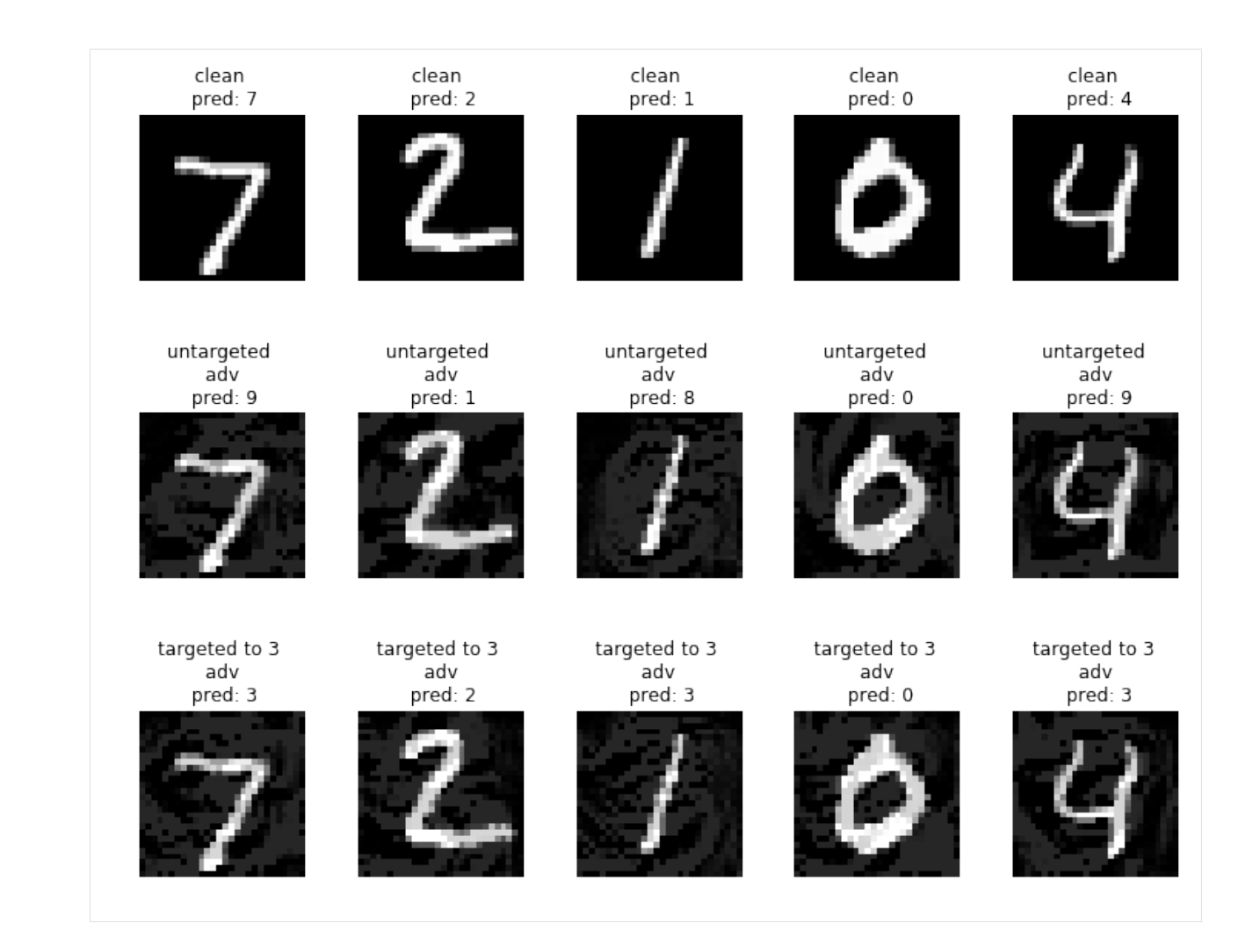

## <span id="page-11-0"></span>**2.7 Construct defenses based on preprocessing**

```
[8]: from advertorch.defenses import MedianSmoothing2D
    from advertorch.defenses import BitSqueezing
    from advertorch.defenses import JPEGFilter
    bits_squeezing = BitSqueezing(bit_depth=5)
    median_filter = MedianSmoothing2D(kernel_size=3)
    jpeg_filter = JPEGFilter(10)
    defense = nn.Sequential(
        jpeg_filter,
        bits_squeezing,
        median_filter,
    )
```
### <span id="page-12-0"></span>**2.8 Process the inputs using the defense**

here we use the previous untargeted attack as the running example.

```
[9]: adv = adv_untargeted
    adv_defended = defense(adv)
    cln_defended = defense(cln_data)
```
### <span id="page-12-1"></span>**2.9 Visualization of defenses**

```
[10]: pred_cln = predict_from_logits(model(cln_data))
     pred_cln_defended = predict_from_logits(model(cln_defended))
     pred_adv = predict_from_logits(model(adv))
     pred_adv_defended = predict_from_logits(model(adv_defended))
     import matplotlib.pyplot as plt
     plt.figure(figsize=(10, 10))
     for ii in range(batch_size):
         plt.subplot(4, batch_size, ii + 1)
         _imshow(cln_data[ii])
         plt.title("clean \n pred: {}".format(pred_cln[ii]))
         plt.subplot(4, batch_size, ii + 1 + batch_size)
         _imshow(cln_data[ii])
         plt.title("defended clean \n pred: {}".format(pred_cln_defended[ii]))
         plt.subplot(4, batch_size, ii + 1 + batch_size * 2)
         _imshow(adv[ii])
         plt.title("adv \n pred: {}".format(
             pred_adv[ii]))
         plt.subplot(4, batch_size, ii + 1 + batch_size * 3)
         _imshow(adv_defended[ii])
         plt.title("defended adv \n pred: {}".format(
             pred_adv_defended[ii]))
     plt.tight_layout()
     plt.show()
```
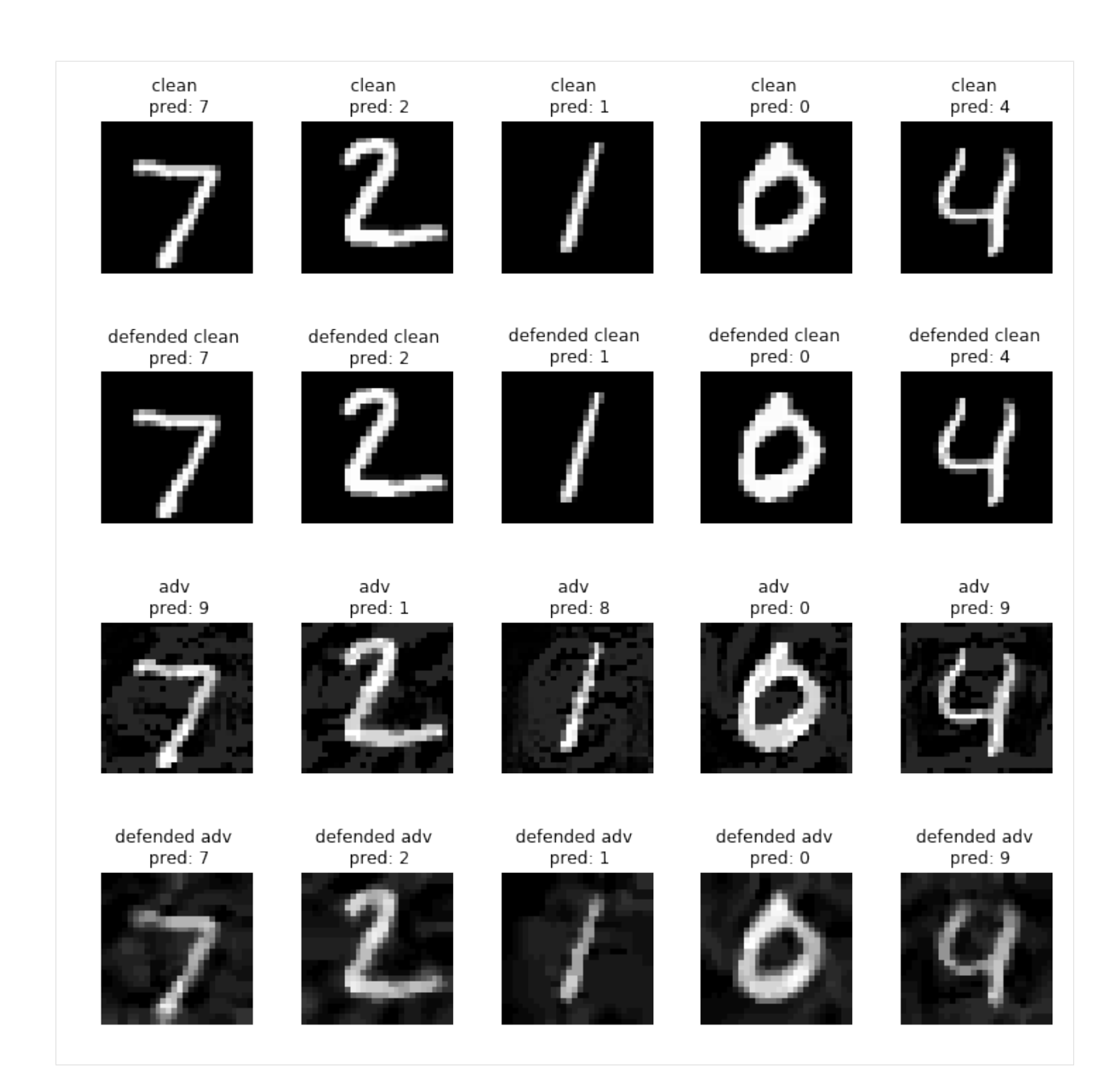

## <span id="page-13-0"></span>**2.10 BPDA (Backward Pass Differentiable Approximation)**

BPDA is a method proposed in [1], which can be used to attack non-differentiable preprocessing based defenses. Here we use  $f(x)$  to denote a non-differentiable component, and  $g(x)$  to denote a differentiable component that is similar to  $f(x)$ . In BPDA,  $f(x)$  is used in forward computation, and in the backward computation  $g(x)$  is used to propagate down the gradients.

Here we use BPDA to perform adaptive attack towards the defenses we used above.

[1] Athalye, A., Carlini, N. & Wagner, D.. (2018). Obfuscated Gradients Give a False Sense of Security: Circumventing Defenses to Adversarial Examples. Proceedings of the 35th International Conference on Machine Learning, in PMLR 80:274-283

```
[11]: from advertorch.bpda import BPDAWrapper
     defense_withbpda = BPDAWrapper(defense, forwardsub=lambda x: x)
     defended_model = nn.Sequential(defense_withbpda, model)
     bpda_adversary = LinfPGDAttack(
         defended_model, loss_fn=nn.CrossEntropyLoss(reduction="sum"), eps=0.15,
         nb_iter=1000, eps_iter=0.005, rand_init=True, clip_min=0.0, clip_max=1.0,
         targeted=False)
     bpda_adv = bpda_adversary.perturb(cln_data, true_label)
     bpda_adv_defended = defense(bpda_adv)
[12]: pred_cln = predict_from_logits(model(cln_data))
     pred_bpda_adv = predict_from_logits(model(bpda_adv))
     pred_bpda_adv_defended = predict_from_logits(model(bpda_adv_defended))
     import matplotlib.pyplot as plt
     plt.figure(figsize=(10, 8))
     for ii in range(batch_size):
         plt.subplot(3, batch_size, ii + 1)
         _imshow(cln_data[ii])
         plt.title("clean \n pred: {}".format(pred_cln[ii]))
         plt.subplot(3, batch_size, ii + 1 + batch_size)
         _imshow(bpda_adv[ii])
         plt.title("bpda adv \n pred: {}".format(
             pred_bpda_adv[ii]))
         plt.subplot(3, batch_size, ii + 1 + batch_size * 2)
         _imshow(bpda_adv_defended[ii])
         plt.title("defended \n bpda adv \n pred: {}".format(
             pred_bpda_adv_defended[ii]))
```

```
plt.tight_layout()
plt.show()
```
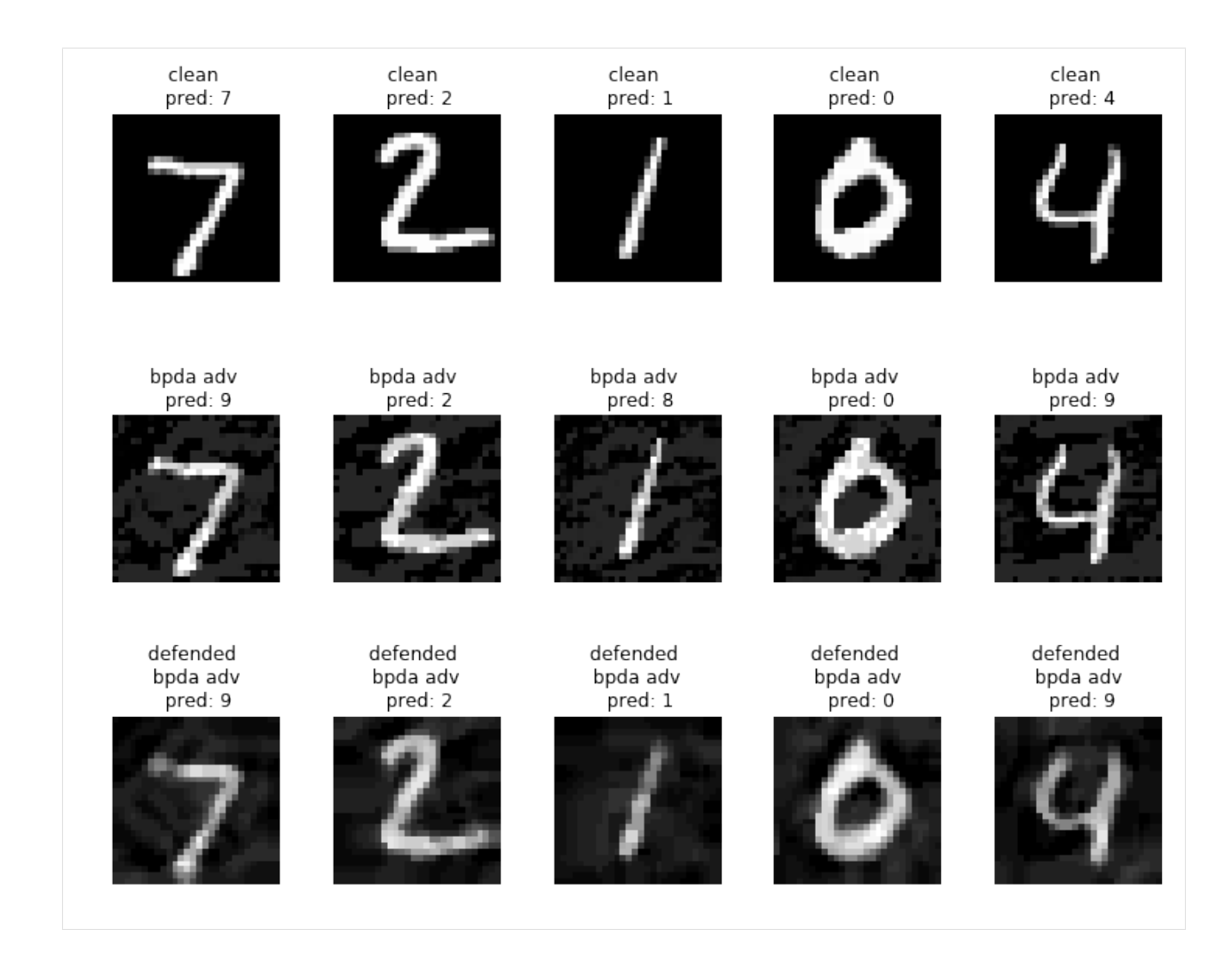

### advertorch.attacks

## <span id="page-16-2"></span><span id="page-16-1"></span><span id="page-16-0"></span>**3.1 Attacks**

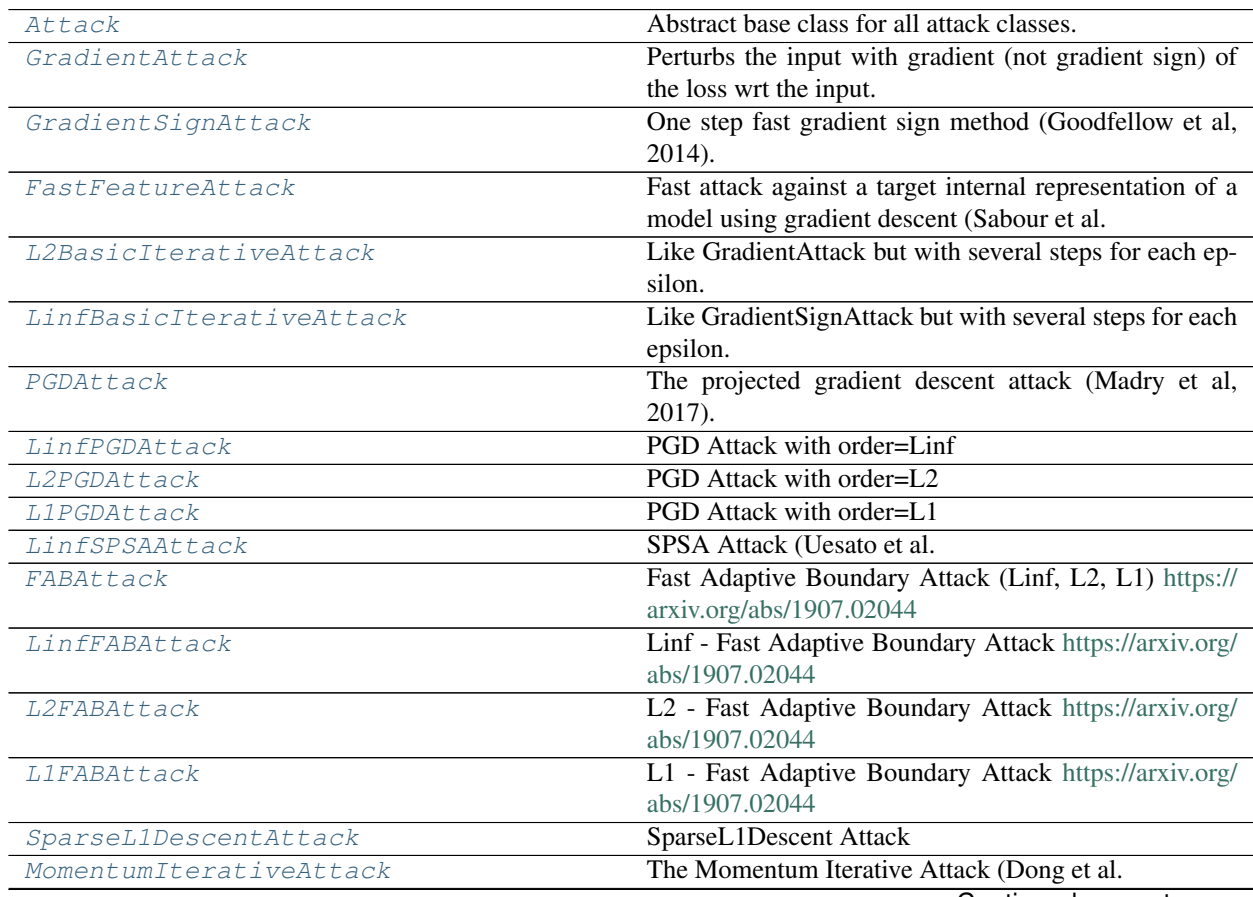

Continued on next page

<span id="page-17-3"></span>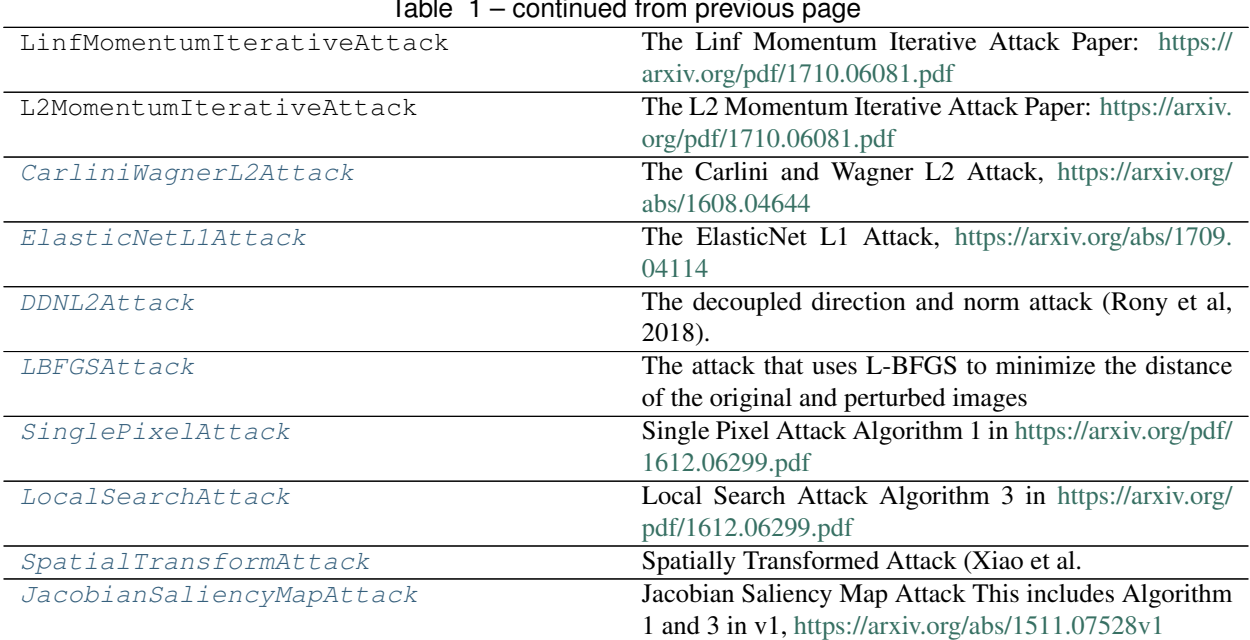

#### Table 1 – continued from previous page

### <span id="page-17-0"></span>**3.2 Detailed description**

<span id="page-17-1"></span>**class** advertorch.attacks.**Attack**(*predict*, *loss\_fn*, *clip\_min*, *clip\_max*) Abstract base class for all attack classes.

#### **Parameters**

- **predict** forward pass function.
- **loss\_fn** loss function that takes .
- **clip\_min** mininum value per input dimension.
- **clip\_max** maximum value per input dimension.

#### **perturb**(*self*, *x*, *\*\*kwargs*)

Virtual method for generating the adversarial examples.

#### Parameters

- **x** the model's input tensor.
- **\*\*kwargs** optional parameters used by child classes.

#### Returns adversarial examples.

<span id="page-17-2"></span>**class** advertorch.attacks.**GradientAttack**(*predict*, *loss\_fn=None*, *eps=0.3*, *clip\_min=0.0*,

*clip\_max=1.0*, *targeted=False*)

Perturbs the input with gradient (not gradient sign) of the loss wrt the input.

- **predict** forward pass function.
- **loss\_fn** loss function.
- **eps** attack step size.
- **clip\_min** mininum value per input dimension.
- **clip\_max** maximum value per input dimension.
- **targeted** indicate if this is a targeted attack.

#### <span id="page-18-2"></span>**perturb**(*self*, *x*, *y=None*)

Given examples  $(x, y)$ , returns their adversarial counterparts with an attack length of eps.

#### Parameters

- **x** input tensor.
- **y** label tensor. if None and self.targeted=False, compute y as predicted

labels.

– if self.targeted=True, then y must be the targeted labels.

Returns tensor containing perturbed inputs.

<span id="page-18-0"></span>**class** advertorch.attacks.**GradientSignAttack**(*predict*, *loss\_fn=None*, *eps=0.3*, *clip\_min=0.0*, *clip\_max=1.0*, *targeted=False*)

One step fast gradient sign method (Goodfellow et al, 2014). Paper: <https://arxiv.org/abs/1412.6572>

#### **Parameters**

- **predict** forward pass function.
- **loss\_fn** loss function.
- **eps** attack step size.
- **clip\_min** mininum value per input dimension.
- **clip\_max** maximum value per input dimension.
- **targeted** indicate if this is a targeted attack.

#### **perturb**(*self*, *x*, *y=None*)

Given examples  $(x, y)$ , returns their adversarial counterparts with an attack length of eps.

#### **Parameters**

- $x input tensor$ .
- **y** label tensor. if None and self.targeted=False, compute y as predicted labels.
	- if self.targeted=True, then y must be the targeted labels.

Returns tensor containing perturbed inputs.

<span id="page-18-1"></span>**class** advertorch.attacks.**FastFeatureAttack**(*predict*, *loss\_fn=None*, *eps=0.3*, *eps\_iter=0.05*, *nb\_iter=10*, *rand\_init=True*, *clip\_min=0.0*, *clip\_max=1.0*) Fast attack against a target internal representation of a model using gradient descent (Sabour et al. 2016). Paper:

### <https://arxiv.org/abs/1511.05122>

- **predict** forward pass function.
- loss  $fn$  loss function.
- **eps** maximum distortion.
- <span id="page-19-2"></span>• **eps\_iter** – attack step size.
- **nb\_iter** number of iterations
- **clip\_min** mininum value per input dimension.
- **clip\_max** maximum value per input dimension.

#### **perturb**(*self*, *source*, *guide*, *delta=None*)

Given source, returns their adversarial counterparts with representations close to that of the guide.

#### Parameters

- **source** input tensor which we want to perturb.
- **guide** targeted input.
- **delta** tensor contains the random initialization.

Returns tensor containing perturbed inputs.

```
class advertorch.attacks.L2BasicIterativeAttack(predict, loss_fn=None, eps=0.1,
                                                     nb_iter=10, eps_iter=0.05,
                                                     clip_min=0.0, clip_max=1.0, tar-
                                                     geted=False)
```
Like GradientAttack but with several steps for each epsilon.

#### **Parameters**

- **predict** forward pass function.
- **loss\_fn** loss function.
- **eps** maximum distortion.
- **nb\_iter** number of iterations.
- **eps\_iter** attack step size.
- **clip\_min** mininum value per input dimension.
- **clip\_max** maximum value per input dimension.
- **targeted** if the attack is targeted.

```
class advertorch.attacks.LinfBasicIterativeAttack(predict, loss_fn=None, eps=0.1,
                                                        nb_iter=10, eps_iter=0.05,
                                                        clip_min=0.0, clip_max=1.0,
                                                        targeted=False)
```
Like GradientSignAttack but with several steps for each epsilon. Aka Basic Iterative Attack. Paper: [https:](https://arxiv.org/pdf/1611.01236.pdf) [//arxiv.org/pdf/1611.01236.pdf](https://arxiv.org/pdf/1611.01236.pdf)

- **predict** forward pass function.
- **loss** fn loss function.
- **eps** maximum distortion.
- **nb\_iter** number of iterations.
- **eps\_iter** attack step size.
- **rand\_init** (optional bool) random initialization.
- **clip\_min** mininum value per input dimension.
- **clip\_max** maximum value per input dimension.

• **targeted** – if the attack is targeted.

<span id="page-20-2"></span><span id="page-20-0"></span>**class** advertorch.attacks.**PGDAttack**(*predict*, *loss\_fn=None*, *eps=0.3*, *nb\_iter=40*, *eps\_iter=0.01*, *rand\_init=True*, *clip\_min=0.0*, *clip\_max=1.0*, *ord=<Mock name='mock.inf ' id='139934328448616'>*, *l1\_sparsity=None*, *targeted=False*)

The projected gradient descent attack (Madry et al, 2017). The attack performs nb\_iter steps of size eps\_iter, while always staying within eps from the initial point. Paper: <https://arxiv.org/pdf/1706.06083.pdf>

#### **Parameters**

- **predict** forward pass function.
- **loss\_fn** loss function.
- **eps** maximum distortion.
- **nb** iter number of iterations.
- **eps\_iter** attack step size.
- **rand\_init** (optional bool) random initialization.
- **clip\_min** mininum value per input dimension.
- **clip\_max** maximum value per input dimension.
- **ord** (optional) the order of maximum distortion (inf or 2).
- **targeted** if the attack is targeted.

#### **perturb**(*self*, *x*, *y=None*)

Given examples  $(x, y)$ , returns their adversarial counterparts with an attack length of eps.

#### Parameters

- $x input tensor$ .
- **y** label tensor. if None and self.targeted=False, compute y as predicted

labels.

– if self.targeted=True, then y must be the targeted labels.

Returns tensor containing perturbed inputs.

<span id="page-20-1"></span>**class** advertorch.attacks.**LinfPGDAttack**(*predict*, *loss\_fn=None*, *eps=0.3*, *nb\_iter=40*, *eps\_iter=0.01*, *rand\_init=True*, *clip\_min=0.0*, *clip\_max=1.0*, *targeted=False*)

PGD Attack with order=Linf

- **predict** forward pass function.
- **loss\_fn** loss function.
- **eps** maximum distortion.
- **nb\_iter** number of iterations.
- **eps\_iter** attack step size.
- **rand\_init** (optional bool) random initialization.
- **clip\_min** mininum value per input dimension.
- **clip\_max** maximum value per input dimension.
- **targeted** if the attack is targeted.

```
class advertorch.attacks.L2PGDAttack(predict, loss_fn=None, eps=0.3, nb_iter=40,
                                           eps_iter=0.01, rand_init=True, clip_min=0.0,
                                           clip_max=1.0, targeted=False)
```
PGD Attack with order=L2

#### **Parameters**

- **predict** forward pass function.
- **loss\_fn** loss function.
- **eps** maximum distortion.
- **nb\_iter** number of iterations.
- **eps\_iter** attack step size.
- **rand\_init** (optional bool) random initialization.
- **clip\_min** mininum value per input dimension.
- **clip\_max** maximum value per input dimension.
- **targeted** if the attack is targeted.

<span id="page-21-1"></span>**class** advertorch.attacks.**L1PGDAttack**(*predict*, *loss\_fn=None*, *eps=10.0*, *nb\_iter=40*, *eps\_iter=0.01*, *rand\_init=True*, *clip\_min=0.0*, *clip\_max=1.0*, *targeted=False*)

PGD Attack with order=L1

#### Parameters

- **predict** forward pass function.
- **loss\_fn** loss function.
- **eps** maximum distortion.
- **nb\_iter** number of iterations.
- **eps\_iter** attack step size.
- **rand\_init** (optional bool) random initialization.
- **clip\_min** mininum value per input dimension.
- **clip\_max** maximum value per input dimension.
- **targeted** if the attack is targeted.

<span id="page-21-2"></span>**class** advertorch.attacks.**SparseL1DescentAttack**(*predict*, *loss\_fn=None*, *eps=0.3*, *nb\_iter=40*, *eps\_iter=0.01*, *rand\_init=False*, *clip\_min=0.0*, *clip\_max=1.0*, *l1\_sparsity=0.95*,

SparseL1Descent Attack

#### **Parameters**

- **predict** forward pass function.
- **loss\_fn** loss function.
- **eps** maximum distortion.

*targeted=False*)

- <span id="page-22-2"></span>• **nb** iter – number of iterations.
- **eps\_iter** attack step size.
- **rand\_init** (optional bool) random initialization.
- **clip\_min** mininum value per input dimension.
- **clip\_max** maximum value per input dimension.
- **targeted** if the attack is targeted.
- **l1\_sparsity** proportion of zeros in gradient updates

```
class advertorch.attacks.LinfSPSAAttack(predict, eps, delta=0.01, lr=0.01, nb_iter=1,
                                              nb_sample=128, max_batch_size=64, tar-
                                              geted=False, loss_fn=None, clip_min=0.0,
                                              clip_max=1.0)
```
SPSA Attack (Uesato et al. 2018). Based on: <https://arxiv.org/abs/1802.05666>

#### **Parameters**

- **predict** predict function (single argument: input).
- **eps** the L\_inf budget of the attack.
- **delta** scaling parameter of SPSA.
- **lr** the learning rate of the *Adam* optimizer.
- **nb** iter number of iterations of the attack.
- **nb** sample number of samples for SPSA gradient approximation.
- max batch size maximum batch size to be evaluated at once.
- **targeted** [description]
- **loss\_fn** loss function (dual arguments: output, target).
- **clip\_min** upper bound of image values.
- **clip** max lower bound of image values.

#### **perturb**(*self*, *x*, *y=None*)

Perturbs the input *x* based on SPSA attack.

#### Parameters

- $x input tensor$ .
- **y** label tensor (default='None'). if *self.targeted* is *False*, *y* is the ground-truth label. if it's *None*, then *y* is computed as the predicted label of *x*. if *self.targeted* is *True*, *y* is the target label.

Returns the perturbated input.

```
class advertorch.attacks.FABAttack(predict, norm='Linf ', n_restarts=1, n_iter=100,
                                           eps=None, alpha_max=0.1, eta=1.05, beta=0.9,
                                           loss_fn=None, verbose=False)
     Fast Adaptive Boundary Attack (Linf, L2, L1) https://arxiv.org/abs/1907.02044
```
- **predict** forward pass function
- **norm** Lp-norm to minimize ('Linf', 'L2', 'L1' supported)
- **n\_restarts** number of random restarts
- <span id="page-23-3"></span>• **n** iter – number of iterations
- **eps** epsilon for the random restarts
- **alpha\_max** alpha\_max
- **eta** overshooting
- **beta** backward step
- **device** device to use ('cuda' or 'cpu')

**perturb**(*self*, *x*, *y=None*)

#### Parameters

- **x** clean images
- **y** clean labels, if None we use the predicted labels

```
class advertorch.attacks.LinfFABAttack(predict, n_restarts=1, n_iter=100, eps=None, al-
                                               pha_max=0.1, eta=1.05, beta=0.9, loss_fn=None,
```
*verbose=False*)

Linf - Fast Adaptive Boundary Attack <https://arxiv.org/abs/1907.02044>

#### Parameters

- **predict** forward pass function
- **n\_restarts** number of random restarts
- **n\_iter** number of iterations
- **eps** epsilon for the random restarts
- **alpha\_max** alpha\_max
- **eta** overshooting
- **beta** backward step
- **device** device to use ('cuda' or 'cpu')

<span id="page-23-1"></span>**class** advertorch.attacks.**L2FABAttack**(*predict*, *n\_restarts=1*, *n\_iter=100*, *eps=None*, *alpha\_max=0.1*, *eta=1.05*, *beta=0.9*, *loss\_fn=None*, *ver-*

*bose=False*)

L2 - Fast Adaptive Boundary Attack <https://arxiv.org/abs/1907.02044>

#### **Parameters**

- **predict** forward pass function
- **n\_restarts** number of random restarts
- **n\_iter** number of iterations
- **eps** epsilon for the random restarts
- **alpha\_max** alpha\_max
- **eta** overshooting
- **beta** backward step
- **device** device to use ('cuda' or 'cpu')

<span id="page-23-2"></span>**class** advertorch.attacks.**L1FABAttack**(*predict*, *n\_restarts=1*, *n\_iter=100*, *eps=None*, *alpha\_max=0.1*, *eta=1.05*, *beta=0.9*, *loss\_fn=None*, *ver-*

```
bose=False)
```
L1 - Fast Adaptive Boundary Attack <https://arxiv.org/abs/1907.02044>

#### <span id="page-24-2"></span>**Parameters**

- **predict** forward pass function
- **n\_restarts** number of random restarts
- **n\_iter** number of iterations
- **eps** epsilon for the random restarts
- **alpha\_max** alpha\_max
- **eta** overshooting
- **beta** backward step
- **device** device to use ('cuda' or 'cpu')

```
class advertorch.attacks.MomentumIterativeAttack(predict, loss_fn=None, eps=0.3,
                                                       nb_iter=40, decay_factor=1.0,
                                                       eps_iter=0.01, clip_min=0.0,
                                                       clip_max=1.0, targeted=False,
                                                       ord=<Mock name='mock.inf '
                                                       id='139934328448616'>)
```
The Momentum Iterative Attack (Dong et al. 2017).

The attack performs nb iter steps of size eps iter, while always staying within eps from the initial point. The optimization is performed with momentum. Paper: <https://arxiv.org/pdf/1710.06081.pdf>

#### **Parameters**

- **predict** forward pass function.
- **loss\_fn** loss function.
- **eps** maximum distortion.
- **nb** iter number of iterations
- **decay\_factor** momentum decay factor.
- **eps\_iter** attack step size.
- **clip\_min** mininum value per input dimension.
- **clip\_max** maximum value per input dimension.
- **targeted** if the attack is targeted.
- **ord** the order of maximum distortion (inf or 2).

#### **perturb**(*self*, *x*, *y=None*)

Given examples  $(x, y)$ , returns their adversarial counterparts with an attack length of eps.

#### Parameters

- **x** input tensor.
- **y** label tensor. if None and self.targeted=False, compute y as predicted labels.
	- if self.targeted=True, then y must be the targeted labels.

<span id="page-24-1"></span>Returns tensor containing perturbed inputs.

```
class advertorch.attacks.CarliniWagnerL2Attack(predict, num_classes, confi-
                                                       dence=0, targeted=False, learn-
                                                       ing_rate=0.01, binary_search_steps=9,
                                                       max_iterations=10000,
                                                       abort_early=True, initial_const=0.001,
                                                       clip_min=0.0, clip_max=1.0,
                                                       loss_fn=None)
```
The Carlini and Wagner L2 Attack, <https://arxiv.org/abs/1608.04644>

#### Parameters

- **predict** forward pass function.
- **num\_classes** number of clasess.
- **confidence** confidence of the adversarial examples.
- **targeted** if the attack is targeted.
- **learning\_rate** the learning rate for the attack algorithm
- **binary\_search\_steps** number of binary search times to find the optimum
- **max\_iterations** the maximum number of iterations
- **abort\_early** if set to true, abort early if getting stuck in local min
- **initial\_const** initial value of the constant c
- **clip\_min** mininum value per input dimension.
- **clip\_max** maximum value per input dimension.
- **loss\_fn** loss function

#### **perturb**(*self*, *x*, *y=None*)

Virtual method for generating the adversarial examples.

#### Parameters

- **x** the model's input tensor.
- **\*\*kwargs** optional parameters used by child classes.

Returns adversarial examples.

<span id="page-25-0"></span>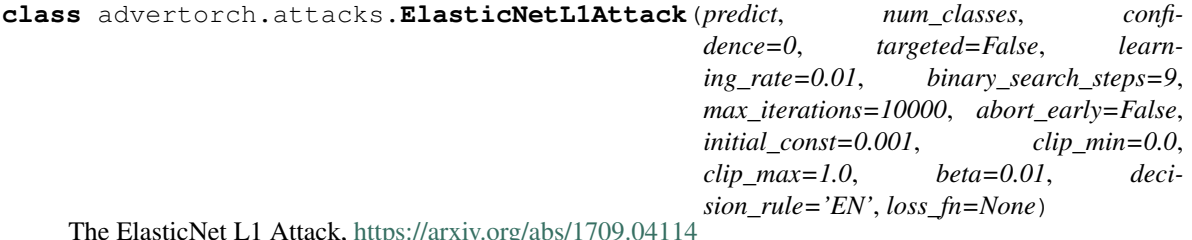

The ElasticNet L1 Attack, <https://arxiv.org/abs/1709.04114>

- **predict** forward pass function.
- **num\_classes** number of clasess.
- **confidence** confidence of the adversarial examples.
- **targeted** if the attack is targeted.
- **learning\_rate** the learning rate for the attack algorithm
- <span id="page-26-1"></span>• **binary** search steps – number of binary search times to find the optimum
- **max\_iterations** the maximum number of iterations
- **abort\_early** if set to true, abort early if getting stuck in local min
- **initial\_const** initial value of the constant c
- **clip\_min** mininum value per input dimension.
- **clip\_max** maximum value per input dimension.
- **beta** hyperparameter trading off L2 minimization for L1 minimization
- **decision\_rule** EN or L1. Select final adversarial example from all successful examples based on the least elastic-net or L1 distortion criterion.
- **loss\_fn** loss function

#### **perturb**(*self*, *x*, *y=None*)

Virtual method for generating the adversarial examples.

#### Parameters

- **x** the model's input tensor.
- **\*\*kwargs** optional parameters used by child classes.

Returns adversarial examples.

<span id="page-26-0"></span>**class** advertorch.attacks.**DDNL2Attack**(*predict*, *nb\_iter=100*, *gamma=0.05*, *init\_norm=1.0*, *quantize=True*, *levels=256*, *clip\_min=0.0*,

```
clip_max=1.0, targeted=False, loss_fn=None)
```
The decoupled direction and norm attack (Rony et al, 2018). Paper: <https://arxiv.org/abs/1811.09600>

#### Parameters

- **predict** forward pass function.
- **nb\_iter** number of iterations.
- **gamma** factor to modify the norm at each iteration.
- **init\_norm** initial norm of the perturbation.
- **quantize** perform quantization at each iteration.
- **levels** number of quantization levels (e.g. 256 for 8 bit images).
- **clip\_min** mininum value per input dimension.
- **clip\_max** maximum value per input dimension.
- **targeted** if the attack is targeted.
- loss fn loss function.

#### **perturb**(*self*, *x*, *y=None*)

Given examples  $(x, y)$ , returns their adversarial counterparts with an attack length of eps.

- $x input tensor$ .
- **y** label tensor. if None and self.targeted=False, compute y as predicted labels.
	- if self.targeted=True, then y must be the targeted labels.

Returns tensor containing perturbed inputs.

<span id="page-27-2"></span><span id="page-27-0"></span>**class** advertorch.attacks.**LBFGSAttack**(*predict*, *num\_classes*, *batch\_size=1*, *binary\_search\_steps=9*, *max\_iterations=100*, *initial\_const=0.01*, *clip\_min=0*, *clip\_max=1*, *loss\_fn=None*, *targeted=False*)

The attack that uses L-BFGS to minimize the distance of the original and perturbed images

#### **Parameters**

- **predict** forward pass function.
- **num\_classes** number of clasess.
- **batch\_size** number of samples in the batch
- **binary\_search\_steps** number of binary search times to find the optimum
- **max\_iterations** the maximum number of iterations
- **initial\_const** initial value of the constant c
- **clip\_min** mininum value per input dimension.
- **clip\_max** maximum value per input dimension.
- **loss** fn loss function
- **targeted** if the attack is targeted.

#### **perturb**(*self*, *x*, *y=None*)

Virtual method for generating the adversarial examples.

#### Parameters

- **x** the model's input tensor.
- **\*\*kwargs** optional parameters used by child classes.

Returns adversarial examples.

```
class advertorch.attacks.SinglePixelAttack(predict, max_pixels=100, clip_min=0.0,
                                                 loss_fn=None, clip_max=1.0, com-
                                                 ply_with_foolbox=False, targeted=False)
```
Single Pixel Attack Algorithm 1 in <https://arxiv.org/pdf/1612.06299.pdf>

#### **Parameters**

- **predict** forward pass function.
- **max\_pixels** max number of pixels to perturb.
- **clip\_min** mininum value per input dimension.
- **clip\_max** maximum value per input dimension.
- **loss\_fn** loss function
- **targeted** if the attack is targeted.

#### **perturb**(*self*, *x*, *y=None*)

Virtual method for generating the adversarial examples.

- $x$  the model's input tensor.
- **\*\*kwargs** optional parameters used by child classes.

Returns adversarial examples.

<span id="page-28-2"></span><span id="page-28-0"></span>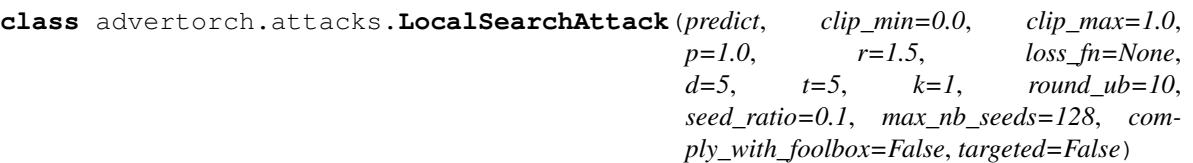

Local Search Attack Algorithm 3 in <https://arxiv.org/pdf/1612.06299.pdf>

#### **Parameters**

- **predict** forward pass function.
- **clip\_min** mininum value per input dimension.
- **clip\_max** maximum value per input dimension.
- **p** parameter controls pixel complexity
- **r** perturbation value
- **loss\_fn** loss function
- **d** the half side length of the neighbourhood square
- **t** the number of pixels perturbed at each round
- **k** the threshold for k-misclassification
- **round\_ub** an upper bound on the number of rounds

#### **perturb**(*self*, *x*, *y=None*)

Virtual method for generating the adversarial examples.

#### Parameters

- **x** the model's input tensor.
- **\*\*kwargs** optional parameters used by child classes.

Returns adversarial examples.

```
class advertorch.attacks.SpatialTransformAttack(predict, num_classes, confidence=0,
                                                         initial_const=1, max_iterations=1000,
                                                         search_steps=1, loss_fn=None,
                                                         clip_min=0.0, clip_max=1.0,
                                                         abort_early=True, targeted=False)
```
Spatially Transformed Attack (Xiao et al. 2018) [https://openreview.net/forum?id=HyydRMZC-](https://openreview.net/forum?id=HyydRMZC)

- **predict** forward pass function.
- **num\_classes** number of clasess.
- **confidence** confidence of the adversarial examples.
- **initial\_const** initial value of the constant c
- **max\_iterations** the maximum number of iterations
- **search\_steps** number of search times to find the optimum
- **loss\_fn** loss function
- **clip\_min** mininum value per input dimension.
- **clip\_max** maximum value per input dimension.
- **abort\_early** if set to true, abort early if getting stuck in local min
- **targeted** if the attack is targeted

#### <span id="page-29-1"></span>**perturb**(*self*, *x*, *y=None*)

Virtual method for generating the adversarial examples.

#### Parameters

- **x** the model's input tensor.
- **\*\*kwargs** optional parameters used by child classes.

Returns adversarial examples.

<span id="page-29-0"></span>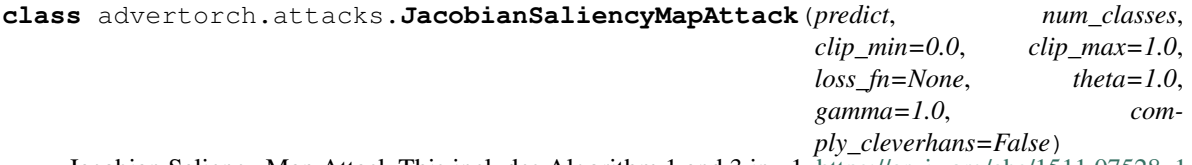

Jacobian Saliency Map Attack This includes Algorithm 1 and 3 in v1, <https://arxiv.org/abs/1511.07528v1>

#### **Parameters**

- **predict** forward pass function.
- **num\_classes** number of clasess.
- **clip\_min** mininum value per input dimension.
- **clip\_max** maximum value per input dimension.
- **gamma** highest percentage of pixels can be modified
- **theta** perturb length, range is either [theta, 0], [0, theta]

#### **perturb**(*self*, *x*, *y=None*)

Virtual method for generating the adversarial examples.

#### Parameters

- **x** the model's input tensor.
- **\*\*kwargs** optional parameters used by child classes.

Returns adversarial examples.

### advertorch.defenses

### <span id="page-30-6"></span><span id="page-30-1"></span><span id="page-30-0"></span>**4.1 Defenses**

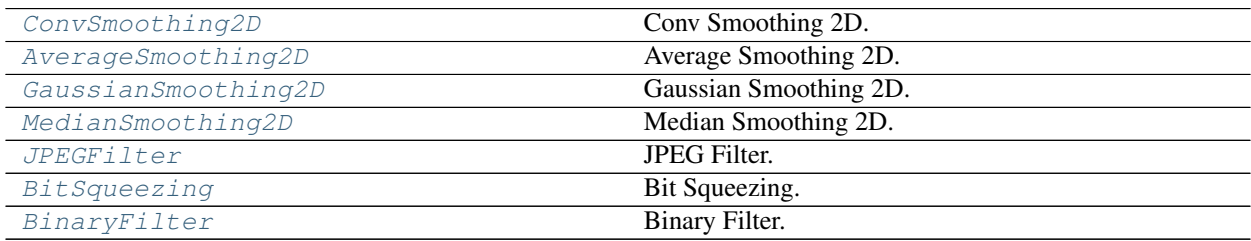

### <span id="page-30-2"></span>**4.2 Detailed description**

<span id="page-30-3"></span>**class** advertorch.defenses.**Processor**

**class** advertorch.defenses.**ConvSmoothing2D**(*kernel*) Conv Smoothing 2D.

Parameters **kernel\_size** – size of the convolving kernel.

<span id="page-30-4"></span>**class** advertorch.defenses.**AverageSmoothing2D**(*channels*, *kernel\_size*) Average Smoothing 2D.

#### **Parameters**

- **channels** number of channels in the output.
- **kernel\_size** aperture size.
- <span id="page-30-5"></span>**class** advertorch.defenses.**GaussianSmoothing2D**(*sigma*, *channels*, *kernel\_size=None*) Gaussian Smoothing 2D.

#### Parameters

• **sigma** – sigma of the Gaussian.

- **channels** number of channels in the output.
- **kernel\_size** aperture size.
- <span id="page-31-4"></span><span id="page-31-0"></span>**class** advertorch.defenses.**MedianSmoothing2D**(*kernel\_size=3*, *stride=1*) Median Smoothing 2D.

#### **Parameters**

- **kernel\_size** aperture linear size; must be odd and greater than 1.
- **stride** stride of the convolution.

```
class advertorch.defenses.JPEGFilter(quality=75)
    JPEG Filter.
```
Parameters **quality** – quality of the output.

<span id="page-31-2"></span>**class** advertorch.defenses.**BitSqueezing**(*bit\_depth*, *vmin=0.0*, *vmax=1.0*) Bit Squeezing.

#### **Parameters**

- **bit\_depth** bit depth.
- **vmin** min value.
- **vmax** max value.

<span id="page-31-3"></span>**class** advertorch.defenses.**BinaryFilter**(*vmin=0.0*, *vmax=1.0*) Binary Filter.

- **vmin** min value.
- **vmax** max value.

advertorch.bpda

### <span id="page-32-4"></span><span id="page-32-1"></span><span id="page-32-0"></span>**5.1 BPDA**

[BPDAWrapper](#page-32-3) Backward Pass Differentiable Approximation.

### <span id="page-32-2"></span>**5.2 Detailed description**

<span id="page-32-3"></span>**class** advertorch.bpda.**BPDAWrapper**(*forward*, *forwardsub=None*, *backward=None*) Backward Pass Differentiable Approximation.

The module should be provided a *forward* method and a *backward* method that approximates the derivatives of *forward*.

The *forward* function is called in the forward pass, and the *backward* function is used to find gradients in the backward pass.

The *backward* function can be implicitly provided-by providing *forwardsub* - an alternative forward pass function, which its gradient will be used in the backward pass.

If not *backward* nor *forwardsub* are provided, the *backward* function will be assumed to be the identity.

- **forward** *forward(\*inputs)* the forward function for BPDA.
- **forwardsub** (Optional) a substitute forward function, for the gradients approximation of *forward*.
- **backward** (Optional) *backward(inputs, grad\_outputs)* the backward pass function for BPDA.

advertorch.context

### <span id="page-34-5"></span><span id="page-34-1"></span><span id="page-34-0"></span>**6.1 Context**

[ctx\\_noparamgrad](#page-34-3) [ctx\\_eval](#page-34-4)

## <span id="page-34-2"></span>**6.2 Detailed description**

<span id="page-34-3"></span>**class** advertorch.context.**ctx\_noparamgrad**(*module*)

<span id="page-34-4"></span>**class** advertorch.context.**ctx\_eval**(*module*)

Indices and tables

- <span id="page-36-0"></span>• genindex
- modindex
- search

# Python Module Index

### <span id="page-38-0"></span>a

advertorch.attacks, [13](#page-16-0) advertorch.bpda, [29](#page-32-0) advertorch.context, [31](#page-34-0) advertorch.defenses, [27](#page-30-0)

### Index

## <span id="page-40-0"></span>A

advertorch.attacks (*module*), [13](#page-16-2) advertorch.bpda (*module*), [29](#page-32-4) advertorch.context (*module*), [31](#page-34-5) advertorch.defenses (*module*), [27](#page-30-6) Attack (*class in advertorch.attacks*), [14](#page-17-3) AverageSmoothing2D (*class in advertorch.defenses*), [27](#page-30-6)

### B

BinaryFilter (*class in advertorch.defenses*), [28](#page-31-4) BitSqueezing (*class in advertorch.defenses*), [28](#page-31-4) BPDAWrapper (*class in advertorch.bpda*), [29](#page-32-4)

# C

CarliniWagnerL2Attack (*class in advertorch.attacks*), [21](#page-24-2) ConvSmoothing2D (*class in advertorch.defenses*), [27](#page-30-6) ctx\_eval (*class in advertorch.context*), [31](#page-34-5) ctx\_noparamgrad (*class in advertorch.context*), [31](#page-34-5)

# D

DDNL2Attack (*class in advertorch.attacks*), [23](#page-26-1)

## E

ElasticNetL1Attack (*class in advertorch.attacks*), [22](#page-25-1)

### F

FABAttack (*class in advertorch.attacks*), [19](#page-22-2) FastFeatureAttack (*class in advertorch.attacks*), [15](#page-18-2)

# G

GaussianSmoothing2D (*class in advertorch.defenses*), [27](#page-30-6) GradientAttack (*class in advertorch.attacks*), [14](#page-17-3) GradientSignAttack (*class in advertorch.attacks*), [15](#page-18-2)

### J

JacobianSaliencyMapAttack (*class in advertorch.attacks*), [26](#page-29-1) JPEGFilter (*class in advertorch.defenses*), [28](#page-31-4)

### L

L1FABAttack (*class in advertorch.attacks*), [20](#page-23-3) L1PGDAttack (*class in advertorch.attacks*), [18](#page-21-3) L2BasicIterativeAttack (*class in advertorch.attacks*), [16](#page-19-2) L2FABAttack (*class in advertorch.attacks*), [20](#page-23-3) L2PGDAttack (*class in advertorch.attacks*), [18](#page-21-3) LBFGSAttack (*class in advertorch.attacks*), [24](#page-27-2) LinfBasicIterativeAttack (*class in advertorch.attacks*), [16](#page-19-2) LinfFABAttack (*class in advertorch.attacks*), [20](#page-23-3) LinfPGDAttack (*class in advertorch.attacks*), [17](#page-20-2) LinfSPSAAttack (*class in advertorch.attacks*), [19](#page-22-2) LocalSearchAttack (*class in advertorch.attacks*), [25](#page-28-2)

### M

```
MedianSmoothing2D (class in advertorch.defenses),
        28
MomentumIterativeAttack (class in adver-
        torch.attacks), 21
P
```
perturb() (*advertorch.attacks.Attack method*), [14](#page-17-3) perturb() (*advertorch.attacks.CarliniWagnerL2Attack method*), [22](#page-25-1) perturb() (*advertorch.attacks.DDNL2Attack method*), [23](#page-26-1) perturb() (*advertorch.attacks.ElasticNetL1Attack method*), [23](#page-26-1) perturb() (*advertorch.attacks.FABAttack method*), [20](#page-23-3) perturb() (*advertorch.attacks.FastFeatureAttack method*), [16](#page-19-2)

#### **advertorch**

perturb() (*advertorch.attacks.GradientAttack method*), [15](#page-18-2) perturb() (*advertorch.attacks.GradientSignAttack method*), [15](#page-18-2) perturb() (*advertorch.attacks.JacobianSaliencyMapAttack method*), [26](#page-29-1) perturb() (*advertorch.attacks.LBFGSAttack method*), [24](#page-27-2) perturb() (*advertorch.attacks.LinfSPSAAttack method*), [19](#page-22-2) perturb() (*advertorch.attacks.LocalSearchAttack method*), [25](#page-28-2) perturb() (*advertorch.attacks.MomentumIterativeAttack method*), [21](#page-24-2) perturb() (*advertorch.attacks.PGDAttack method*), [17](#page-20-2) perturb() (*advertorch.attacks.SinglePixelAttack method*), [24](#page-27-2) perturb() (*advertorch.attacks.SpatialTransformAttack method*), [26](#page-29-1) PGDAttack (*class in advertorch.attacks*), [17](#page-20-2) Processor (*class in advertorch.defenses*), [27](#page-30-6)

# S

SinglePixelAttack (*class in advertorch.attacks*), [24](#page-27-2) SparseL1DescentAttack (*class in advertorch.attacks*), [18](#page-21-3) SpatialTransformAttack (*class in adver-*

*torch.attacks*), [25](#page-28-2)